## <span id="page-0-0"></span>Package: modelenv (via r-universe)

October 1, 2024

Title Provide Tools to Register Models for Use in 'tidymodels'

Version 0.1.1.9000

Description An developer focused, low dependency package in 'tidymodels' that provides functions to register how models are to be used. Functions to register models are complimented with accessor functions to retrieve registered model information to aid in model fitting and error handling.

License MIT + file LICENSE

Encoding UTF-8

Roxygen list(markdown = TRUE)

RoxygenNote 7.2.3.9000

Imports glue, rlang, tibble, vctrs

**Suggests** covr, test that  $(>= 3.0.0)$ 

Config/Needs/website tidyverse/tidytemplate

Config/testthat/edition 3

URL <https://github.com/tidymodels/modelenv>,

<http://modelenv.tidymodels.org/>

BugReports <https://github.com/tidymodels/modelenv/issues>

Repository https://tidymodels.r-universe.dev

RemoteUrl https://github.com/tidymodels/modelenv

RemoteRef HEAD

RemoteSha f1b6db375a3faf193b8b2880be862808b0d38873

## **Contents**

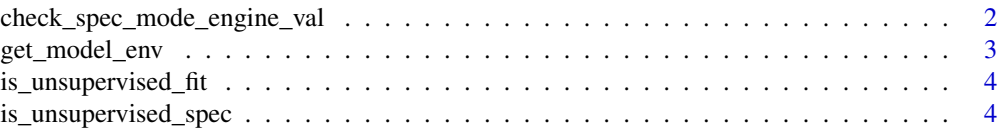

<span id="page-1-0"></span>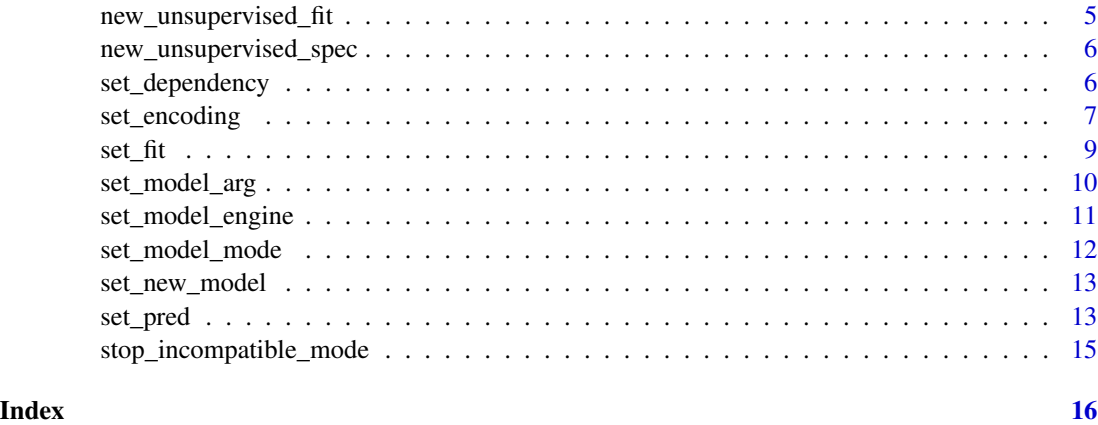

check\_spec\_mode\_engine\_val

*Error handling for unknown mode*

#### Description

Checks that a given model, mode, engine combination have been registered.

#### Usage

```
check_spec_mode_engine_val(model, mode, eng, call = rlang::caller_env())
```
#### Arguments

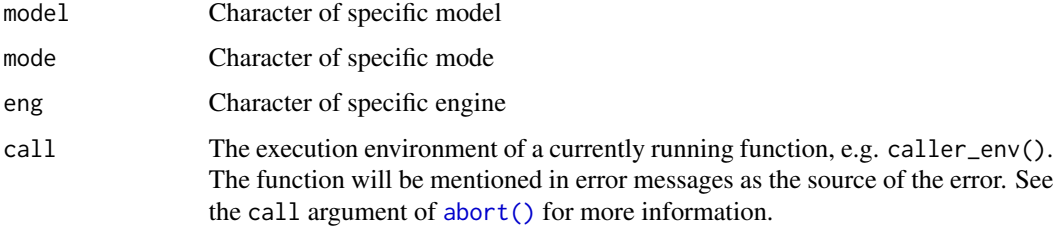

#### Value

An error

```
library(rlang)
tmp <- catch_cnd(check_spec_mode_engine_val("turtle", "partition", "vegan"))
```
<span id="page-2-0"></span>

#### Description

These functions read and write to the environment where the package stores information about model specifications.

#### Usage

```
get_model_env()
get_from_env(items)
set_env_val(name, value)
```
#### Arguments

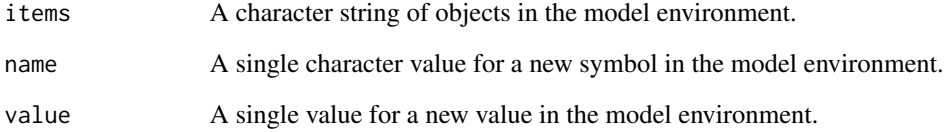

#### Value

The modelenv environment

```
# Access the model data:
current_code <- get_model_env()
ls(envir = current_code)
get_from_env("models")
get_from_env("modes")
get_from_env("example")
set_env_val("example", 4)
get_from_env("example")
```
<span id="page-3-1"></span><span id="page-3-0"></span>is\_unsupervised\_fit *Determine object is has class unsupervised\_fit*

#### Description

Determine object is has class unsupervised\_fit

#### Usage

```
is_unsupervised_fit(x)
```
#### Arguments

x an model fit object

#### Value

A single logical indicating input has class "unsupervised\_fit"

#### See Also

[new\\_unsupervised\\_fit\(\)](#page-4-1)

#### Examples

```
model_fit <- list(letters)
```
is\_unsupervised\_fit(model\_fit)

```
model_fit <- new_unsupervised_fit(model_fit)
```
is\_unsupervised\_fit(model\_fit)

<span id="page-3-2"></span>is\_unsupervised\_spec *Determine object is has class unsupervised\_spec*

#### Description

Determine object is has class unsupervised\_spec

#### Usage

```
is_unsupervised_spec(x)
```
#### Arguments

x an model specification

#### <span id="page-4-0"></span>Value

A single logical indicating input has class "unsupervised\_spec"

#### See Also

[new\\_unsupervised\\_spec\(\)](#page-5-1)

#### Examples

model\_spec <- list(letters)

is\_unsupervised\_spec(model\_spec)

model\_spec <- new\_unsupervised\_spec(model\_spec)

is\_unsupervised\_spec(model\_spec)

<span id="page-4-1"></span>new\_unsupervised\_fit *Give object unsupervised fit class*

#### Description

Give object unsupervised fit class

#### Usage

new\_unsupervised\_fit(x)

### Arguments

x an model fit object

#### Value

x with added class "unsupervised\_fit"

#### See Also

[is\\_unsupervised\\_fit\(\)](#page-3-1)

```
model_fit <- list(letters)
model_fit <- new_unsupervised_fit(model_fit)
model_fit
```
<span id="page-5-1"></span><span id="page-5-0"></span>new\_unsupervised\_spec *Give object unsupervised specification class*

#### Description

Give object unsupervised specification class

#### Usage

```
new_unsupervised_spec(x)
```
#### Arguments

x an model specification

#### Value

x with added class "unsupervised\_spec"

#### See Also

[is\\_unsupervised\\_spec\(\)](#page-3-2)

#### Examples

```
model_spec <- list(letters)
model_spec <- new_unsupervised_spec(model_spec)
model_spec
```
set\_dependency *Register Dependency for Model*

#### Description

This function is used to register a mode for a model, engine, and mode combination.

#### Usage

set\_dependency(model, mode, eng, pkg)

get\_dependency(model)

#### <span id="page-6-0"></span>set\_encoding 7

#### **Arguments**

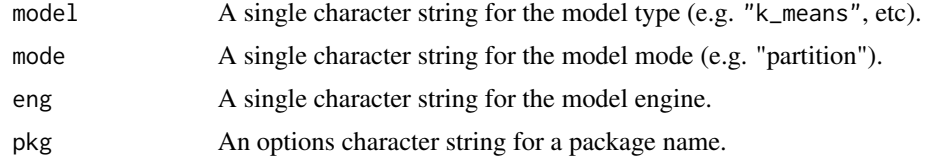

### Details

This function should for each package that needs to be added as a dependency. The mode needs to be set explicitly, and dependencies needs to be specified for each model, mode and eng combination.

#### Value

A tibble

#### Examples

```
set_new_model("shallow_learning_model")
set_model_mode("shallow_learning_model", "partition")
set_model_engine("shallow_learning_model", "partition", "stats")
set_dependency("shallow_learning_model", "partition", "stats", "base")
get_dependency("shallow_learning_model")
get_dependency("shallow_learning_model")$pkg
set_dependency("shallow_learning_model", "partition", "stats", "stats")
get_dependency("shallow_learning_model")
get_dependency("shallow_learning_model")$pkg
# Only unique packages are kept
set_dependency("shallow_learning_model", "partition", "stats", "stats")
get_dependency("shallow_learning_model")
get_dependency("shallow_learning_model")$pkg
```
set\_encoding *Register Encoding Options for Model*

#### Description

This function is used to register encoding information for a model, engine, and mode combination.

#### Usage

set\_encoding(model, mode, eng, options)

get\_encoding(model)

#### **Arguments**

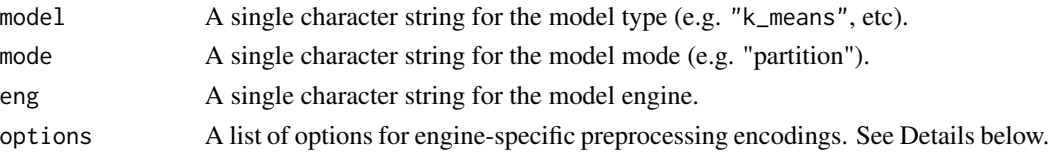

#### Details

The list passed to options needs the following values:

- predictor\_indicators describes whether and how to create indicator/dummy variables from factor predictors. There are three options: "none" (do not expand factor predictors), "traditional" (apply the standard model.matrix() encodings), and "one\_hot" (create the complete set including the baseline level for all factors).
- compute\_intercept controls whether model.matrix() should include the intercept in its formula. This affects more than the inclusion of an intercept column. With an intercept, model.matrix() computes dummy variables for all but one factor level. Without an intercept, model.matrix() computes a full set of indicators for the first factor variable, but an incomplete set for the remainder.
- remove\_intercept removes the intercept column after model.matrix() is finished. This can be useful if the model function (e.g. lm()) automatically generates an intercept.
- allow\_sparse\_x specifies whether the model can accommodate a sparse representation for predictors during fitting and tuning.

#### Value

A tibble

```
set_new_model("shallow_learning_model")
set_model_mode("shallow_learning_model", "partition")
set_model_engine("shallow_learning_model", "partition", "stats")
set_encoding(
 model = "shallow_learning_model",
 mode = "partition",
 eng = "stats",
 options = list(
    predictor_indicators = "traditional",
    compute_intercept = TRUE,
    remove_intercept = TRUE,
    allow_sparse_x = FALSE
 )
\mathcal{L}get_encoding("shallow_learning_model")
get_encoding("shallow_learning_model")$value
```
<span id="page-8-0"></span>

#### Description

This function is used to register a fit method for a model, engine, and mode combination.

#### Usage

set\_fit(model, mode, eng, value)

get\_fit(model)

#### Arguments

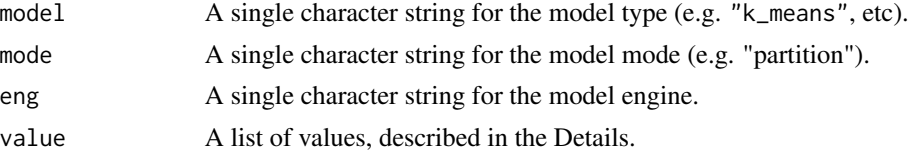

#### Details

The list passed to value needs the following values:

- interface is a single character value that could be "formula", "data.frame", or "matrix". This defines the type of interface used by the underlying fit function (stats::lm, in this case). This helps the translation of the data to be in an appropriate format for the that function.
- protect is an optional list of function arguments that should not be changeable by the user. In this case, we probably don't want users to pass data values to these arguments (until the fit() function is called).
- func is the package and name of the function that will be called. If you are using a locally defined function, only fun is required.
- defaults is an optional list of arguments to the fit function that the user can change, but whose defaults can be set here. This isn't needed in this case, but is described later in this document.

#### Value

A tibble

```
set_new_model("shallow_learning_model")
set_model_mode("shallow_learning_model", "partition")
set_model_engine("shallow_learning_model", "partition", "stats")
set_fit(
 model = "shallow_learning_model",
```

```
mode = "partition",
  eng = "stats",
  value = list(
    interface = "formula",
    protect = c("formula", "data"),
    func = c(pkg = "stats", fun = "lm"),
    defaults = list())
\mathcal{L}get_fit("shallow_learning_model")
get_fit("shallow_learning_model")$value
```
set\_model\_arg *Register Argument for Model*

#### Description

This function is used to register argument information for a model and engine combination.

#### Usage

```
set_model_arg(model, eng, exposed, original, func, has_submodel)
```
get\_model\_arg(model, eng)

#### Arguments

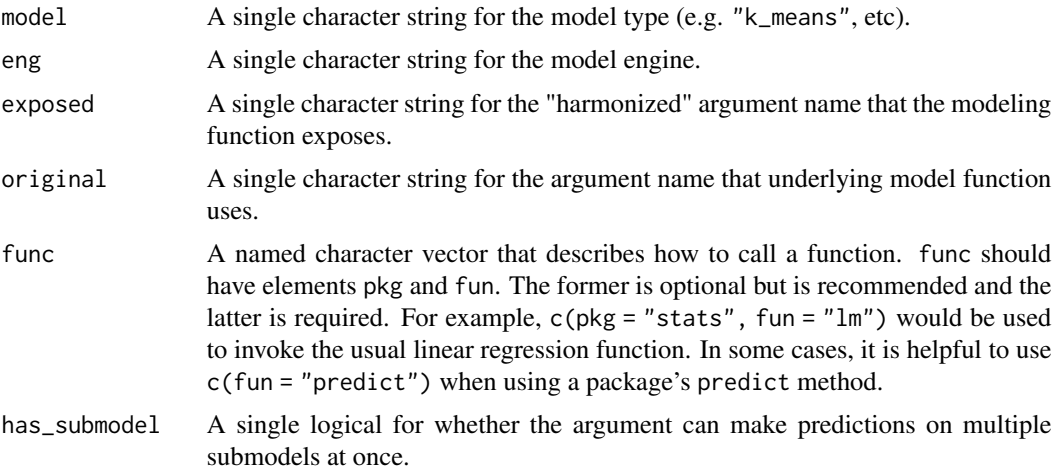

#### Details

This function needs to be called once for each argument that you are exposing.

<span id="page-10-0"></span>set\_model\_engine 11

#### Value

A tibble

#### Examples

```
set_new_model("shallow_learning_model")
set_model_mode("shallow_learning_model", "partition")
set_model_engine("shallow_learning_model", "partition", "stats")
set_model_arg(
 model = "shallow_learning_model",
 eng = "stats",
 exposed = "method",
 original = "method",
 func = list(\n{pkg = "stats", fun = "lm")},has_submodel = FALSE
\mathcal{L}get_model_arg("shallow_learning_model", "stats")
get_model_arg("shallow_learning_model", "stats")$func
```
set\_model\_engine *Register Engine for Model*

#### Description

This function is used to register a mode for a model and mode combination.

#### Usage

set\_model\_engine(model, mode, eng)

#### Arguments

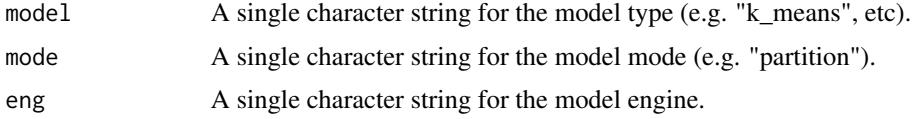

#### Details

This function will error if called multiple times with the same arguments. As you should only have one unique model, mode, eng combination.

#### Value

NULL invisibly

#### <span id="page-11-0"></span>Examples

```
set_new_model("shallow_learning_model")
set_model_mode("shallow_learning_model", "partition")
get_from_env("shallow_learning_model")
set_model_engine("shallow_learning_model", "partition", "stats")
get_from_env("shallow_learning_model")
```
set\_model\_mode *Register Mode for Model*

#### Description

This function is used to register a mode for a model.

#### Usage

set\_model\_mode(model, mode)

#### Arguments

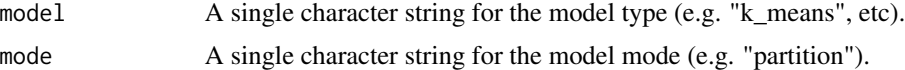

#### Details

This function can be called multiple times without error. This becomes valuable when multiple packages adds the same mode to a model. Having both packages use set\_model\_mode() avoids having one package depend on the other.

#### Value

NULL invisibly

#### Examples

```
set_new_model("shallow_learning_model")
```
get\_from\_env("shallow\_learning\_model\_modes")

```
set_model_mode("shallow_learning_model", "partition")
```

```
get_from_env("shallow_learning_model_modes")
```
<span id="page-12-0"></span>set\_new\_model *Register New Model*

#### Description

This function is used to register new types of models.

#### Usage

```
set_new_model(model)
```
#### Arguments

model A single character string for the model type (e.g. "k\_means", etc).

#### Details

This function is available for users to add their own models or engines (in a package or otherwise) so that they can be accessed using packages that use modelenv.

#### Value

NULL invisibly

#### Examples

set\_new\_model("shallow\_learning\_model")

set\_pred *Register Prediction Method for Model*

#### Description

This function is used to register prediction method information for a model, mode, and engine combination.

#### Usage

set\_pred(model, mode, eng, type, value)

get\_pred\_type(model, type)

#### Arguments

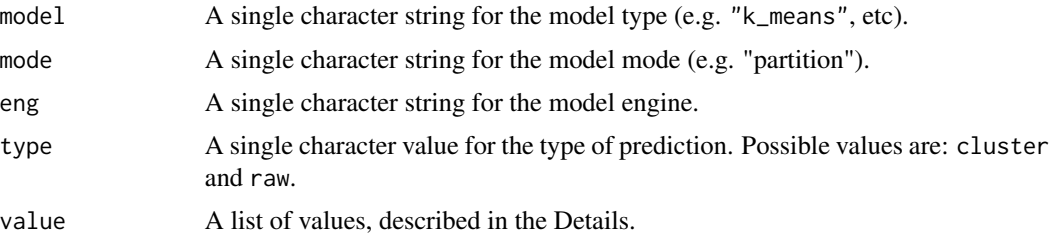

#### Details

The list passed to value needs the following values:

- pre and post are optional functions that can preprocess the data being fed to the prediction code and to postprocess the raw output of the predictions. These won't be needed for this example, but a section below has examples of how these can be used when the model code is not easy to use. If the data being predicted has a simple type requirement, you can avoid using a pre function with the args below.
- func is the prediction function (in the same format as above). In many cases, packages have a predict method for their model's class but this is typically not exported. In this case (and the example below), it is simple enough to make a generic call to predict() with no associated package.
- args is a list of arguments to pass to the prediction function. These will most likely be wrapped in  $rlang::expr()$  so that they are not evaluated when defining the method. For mda, the code would be predict(object, newdata, type = "class"). What is actually given to the function is the model fit object, which includes a sub-object called fit() that houses the mda model object. If the data need to be a matrix or data frame, you could also use newdata = quote(as.data.frame(newdata)) or similar.

#### Value

A tibble

```
set_new_model("shallow_learning_model")
set_model_mode("shallow_learning_model", "partition")
set_model_engine("shallow_learning_model", "partition", "stats")
set_pred(
 model = "shallow_learning_model",
 eng = "stats",
 mode = "partition",
 type = "cluster",
 value = list(
   pre = NULL,
   post = NULL,
    func = c(fun = "predict"),args =
```

```
list(
        object = rlang::expr(object$fit),
        newdata = rlang::expr(new_data),
        type = "response"
      )
 )
\overline{)}get_pred_type("shallow_learning_model", "cluster")
get_pred_type("shallow_learning_model", "cluster")$value
```
stop\_incompatible\_mode

*Error handling for incompatible modes*

#### Description

Error handling for incompatible modes

#### Usage

stop\_incompatible\_mode(spec\_modes, eng = NULL, model = NULL)

#### Arguments

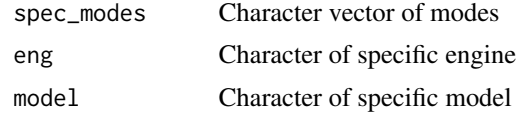

#### Value

An error

```
library(rlang)
tmp <- catch_cnd(stop_incompatible_mode("partition"))
```
# <span id="page-15-0"></span>Index

```
abort(), 2
check_spec_mode_engine_val, 2
get_dependency (set_dependency), 6
get_encoding (set_encoding), 7
get_fit (set_fit), 9
get_from_env (get_model_env), 3
get_model_arg (set_model_arg), 10
get_model_env, 3
get_pred_type (set_pred), 13
is_unsupervised_fit, 4
is_unsupervised_fit(), 5
```

```
is_unsupervised_spec, 4
is_unsupervised_spec(), 6
```
new\_unsupervised\_fit, [5](#page-4-0) new\_unsupervised\_fit(), *[4](#page-3-0)* new\_unsupervised\_spec, [6](#page-5-0) new\_unsupervised\_spec(), *[5](#page-4-0)*

```
set_dependency, 6
set_encoding, 7
set_env_val (get_model_env), 3
set_fit, 9
set_model_arg, 10
set_model_engine, 11
set_model_mode, 12
set_new_model, 13
set_pred, 13
stop_incompatible_mode, 15
```